# **Mark6 Operations**

10<sup>th</sup> IVS TOW Workshop Chester "Chet" Ruszczyk chester@mit.edu

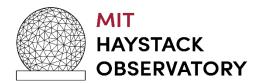

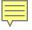

## **Objective**

- Mark6 General Information
- Mark6 Applications
- Disk Modules
- Recording
- Play Back
- Next Steps

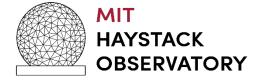

#### **Mark6 General Information**

# Setup

- Cabling for SAS controllers
- Order is not critical but important
  - Why?
    - Individual disk information using the *disk\_info* command is based upon certain order.
    - If a disk fails, poor performance there is not a one to one correspondence unless cabling is consistent.
    - You will have to determine it by probing additional disk\_info states.
      - A disk detective

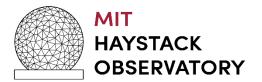

#### **Cabling for HBA Controller Cards**

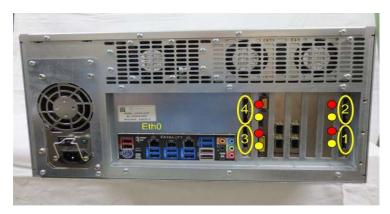

Version 2

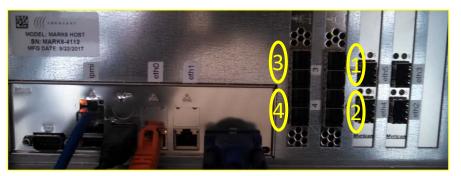

Version 3

- Dependent on Version 2 vs. Version 3 HBA cards
  - Cable connectors are different
- Yellow / Red Dots to aid in connection cables
- We put stickers on the cables
   / disk modules
- If you do not use stickers there is a rule of thumb to follow
  - White label on cable is always on top
    - Represents the red dots

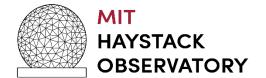

## **Cable Connection**

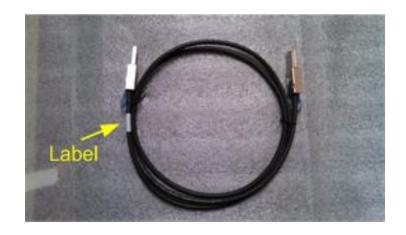

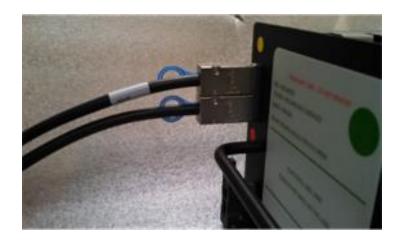

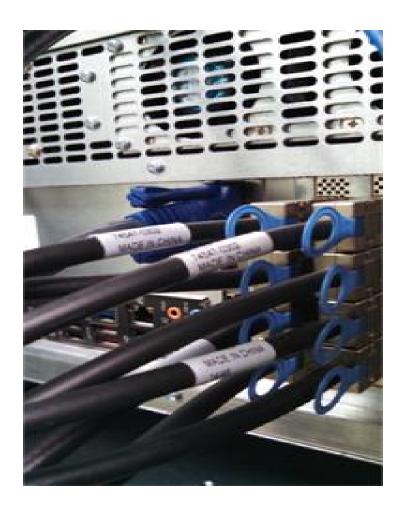

#### **MARK6 Motherboard Layout**

- Around 2016 MB update
  - Version 3 HBA cards
  - HBA Slot 47, 48
  - 10G NICs Slot 49,50
- Critical for 16Gbps recording

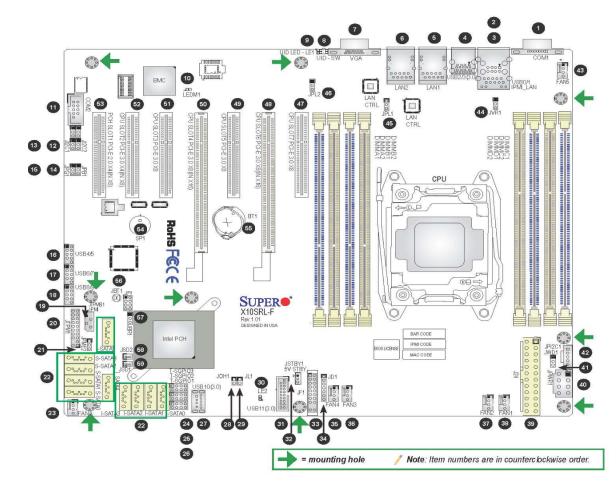

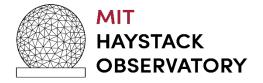

#### On Boot Up

- •SAS controller cards bios executes before motherboard bios
  - Enter and disable boot up from disks attached to Controllers.
    - Now if the system reboots with disk modules keyed on
    - It will not look for a master boot record on the disk modules
    - It will boot normally and not hang since no OS is found

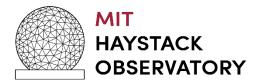

#### General

## Setup

#### Ethernet Interfaces

- Eth0 Eth5 do not exist? What is happening with my system?
- OS disk was plugged in with different NIC cards
  - Linux assigned them eth0 eth5
  - The new interfaces are eth6- eth11

#### • How do I correct this?

- As root remove the following file and reboot
  - rm /etc/udev/rules.d/70-persistent-net.rules
  - This file will be automatically regenerated on bootup

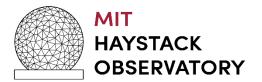

#### **Mark6 Software Architecture**

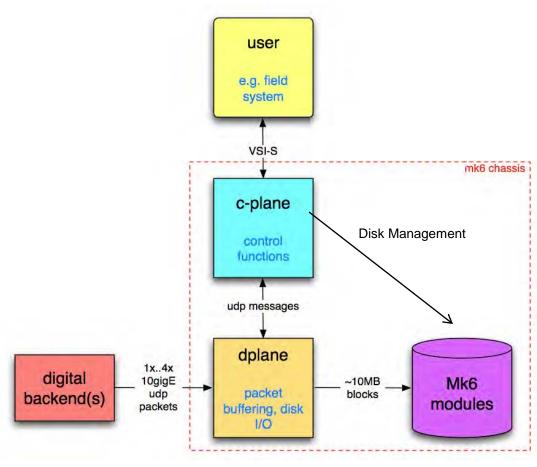

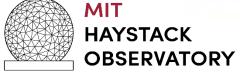

## **Mark6 Applications**

- cplane (control plane) application
  - 1.0.25 (geo) / 1.0.25 (astro)
- dplane (data plane) application
  - 1.22 (geo) / 1.22 (astro)
- End Stations
  - Need both applications / services to be running
- Correlators
  - Need only *c-plane* application / service is running

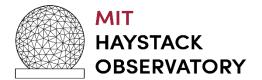

## Mark6 Applications (cont)

- cplane / dplane can be started manually as before or now they can be started as services on bootup
- How to configure:
  - update-rc.d cplane default
  - update-rc.d dplane default
  - assumes latest versions of cplane / dplane files under /etc/init.d
- Configuration file
  - /etc/default/mark6 (Next slide)
    - Sets the Interrupts / smp affinity / CPU Cores
    - Critical for performance (recording)

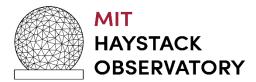

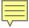

## **Configuration File**

# This file is sourced by /bin/sh from /etc/init.d/dplane

#### Defined in file /etc/default/mark6

- # Options to pass to mark6 which take effect with restart.
- # This specifies the ethernet ports to be used for incoming traffic.
- # (Up to 4 ports are supported; You **must** list only the ones actually to be used.)

MK6\_OPTS=eth2:eth3:eth4:eth5

MK6\_DRVR=myri10ge

# Specifies the running directory--both planes log by default there.

MK6\_RDIR=/var/log/mark6

# dplane log level

 $MK6\_DLOG=2$ 

# cdplane log level (Information, level 0 is debug)

MK6 CLOG=1

# process umask

 $MK6\_MASK=0002$ 

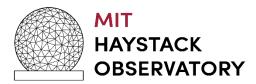

#### Mark6 Application (cont)

- Where are the log files?
  - /var/log/mark6
  - dplane-daemon log
  - cplane-daemon log
  - M6-2015-DOY-HH-MM-SS.log
- How to restart / stop / start when using services
  - sudo /etc/init.d/cplane {restart, stop, start}
  - sudo /etc/init.d/dplane {restart, stop, start }

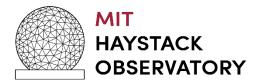

#### **Disk Modules**

- Configured as RAIDO or scatter gather
  - RAID 5 coming for correlator operation
  - Recommend using scatter gather mode
- How to initialize a new module
  - mod\_init = slot : number disks : MSN : sg : new
- How to remove a module from a group
  - mod\_init = slot : number disks : MSN : sg : null
- How to erase
  - group = unprotect : slot
  - group = erase : slot

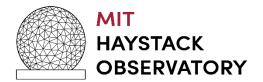

#### **Disk Modules (cont)**

- Insert module in slot
- Connect cables
- Power -Turn key
  - Takes about 25 secs for module to be recognized by Linux kernel
    - Watch lights on module
  - Wait before querying on the module status
    - mstat?all
    - mstat?slot
  - Requires 8 disks in module
    - cplane will not be happy with less
    - Note some say this is a bug, we say require good modules
      - Revisiting philosophy based on 2 years of operation

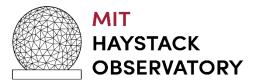

#### **Disk Modules (cont)**

- Removing disks
  - group = close : slot
  - group = unmount : slot
    - Can verify using linux command df to see if modules are truly unmounted
  - turn key to remove power
  - query the module status
    - mstat?all
    - mstat?slot
  - Bug if you mstat? before turning off power
    - The meta data of disk 0 will be remounted

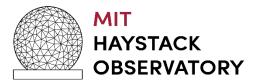

#### Recording

- Setup
  - input\_stream command (next slide)
- Recording assumptions
  - Time is inspected in every header for all input streams defined
  - Only interfaces that are expecting data to be recorded should be defined
    - If a interface is defined and no data dplane will not close the files for it is expecting "ALL" streams specified to have valid data.
    - record=off must be issued to close files

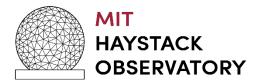

#### Recording

#### Problems encountered

- Data is not being recorded
  - input\_streams declarations do not match data on wire
    - Use wireshark to capture a few packets and make sure
      - packet length and offsets are correct
  - vdif headers do not have proper time
    - dplane uses vdif time to determine how much data to record based on record command
  - vdif packets received have different reference epochs
    - dplane expects all streams to transmit the same reference epochs.

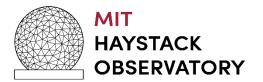

#### Recording

- Data is not being recorded (cont)
  - No data is being received on the interfaces
    - /sbin/ifconfig | grep -i "rx packets"
      - to see if the receive packet counters are incrementing
  - A group is not open for recording
- Why does cplane commands return two status fields?
  - The first is the vsi-s return code
  - The second is a cplane specific return code
    - Specified in command set
    - (see next slide)

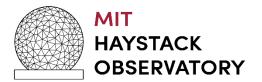

## cplane return codes

| Command      | Description                                                                                                    |
|--------------|----------------------------------------------------------------------------------------------------|
|              | Specified group not open                                                                                                    |
| delete       |                                                                                                    |
| execute      | Invalid Action                                                                                                    |
| execute      | No filename provided                                                                                                    |
| execute      | Inconsistent filename used for append/finish process                                                                                                    |
| execute      | Duplicate filename                                                                                                    |
| execute      | Invalid upload sequence                                                                                                    |
| execute      | Attempted removal of non-existent xml file                                                                                                    |
| group        | Attempted open of multiple groups                                                                                                    |
| group        | Attempted open of incomplete group                                                                                                    |
| group        | 'unprotect' not issued immediately before 'erase'                                                                                                    |
| group        | 'auto' option failed, only supports module types initialized as scatter / gather and not RAID                                                               |
| group        | Attempted group open does not match subgroup defined in 'input_stream' configuration                                                                        |
| gsm          |                                                                                                    |
| gsm_mask     |                                                                                                    |
| input_stream | Invalid subgroup declaration (group already open)                                                                                                    |
| input_stream | Writing of subgroup meta data to disc failed                                                                                                    |
| input_stream | Adding stream label failed, it already exists                                                                                                    |
| input_stream | Specified stream label cannot be deleted it was not configured                                                                                              |
| input_stream | Committing configuration to dplane failed, not in an                                                                                                    |
| input_stream | Commit failed, invalid sub-grouping compared to the open group_ref                                                                                          |
|              | delete execute execute execute execute execute execute group group group group group group input_stream input_stream input_stream input_stream input_stream |

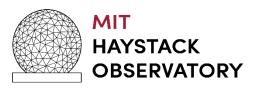

#### Recording (cont)

- Our data does not have PSN's how do I turn of checking?
  - set psn\_offset to 0, this disables checking
- How can I check what vdif time is being received by dplane
  - use dpstat utility
  - turn on debug level logging on cplane and look at the log files
- Can you about a recording?
  - Yes, record=off
  - Will close any open files

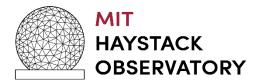

#### Mark6 Data Payload Definition and Parsing

#### Received by 10G Ethernet NIC

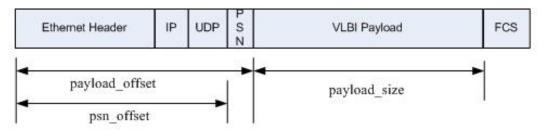

The "input\_stream" command from the Mark6 command set specifies how to treat the incoming data on a specific Ethernet interface:

acton - {add, delete, commit}

delete with no stream label removes all labels defined

data\_format - "m5b" for mark5B, and "vdif" for vdif VLBI payload format.

payload size - VLBI Data Frame length in bytes, the length must be divisible by 8

payload\_offset - number of bytes into the received packet to find the start of the VLBI Data Frame.

psn\_offset - number of bytes into the received packet to find the start of the packet serial number

"0" represents no PSN in the incoming stream

"non-zero value" represents the location of the PSN in the incoming stream

NOTE: Since the PSN can be the first word in the VLBI Data Frame or embedded in a VLBI header (e.g. word 5 of the vdif header) specifies the number of bytes to locate the PSN.

Interface\_id - {eth2, eth3, eth4, eth4, eth5}

Filter address and port not used

Sub group ref - Sub-group (of open group) to which this data stream "interface\_ID" should be written to.

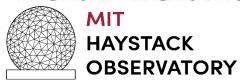

#### **Subgroup Feature**

- Mark6 normal recording mode
  - group\_ref = 1234
    - 4 disk modules open for recording
  - 2 input streams defined for receiving data
    - e.g. eth2, eth4
  - 8Gbps / input stream
  - 16 Gbps is written to all disk modules in group\_ref

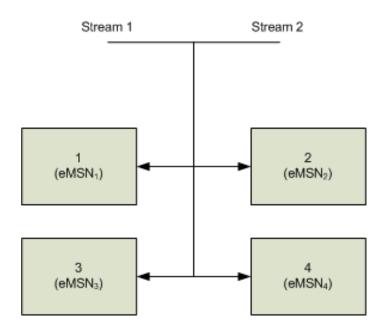

## **Subgroup Feature (cont)**

- Imagine if each Ethernet port receives a different polarization
  - eth2  $\leq$  RCP, eth4  $\leq$  LCP
- For existing Mark6 software if correlating a specific polarization, e.g.
   RCP
  - Requires all 4 disk modules to be inserted at correlator for processing.

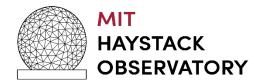

#### **Subgroup Feature (cont)**

- If one disk module is lost in shipment both RCP and LCP are lost (25% of data lost).
- The subgroup feature allows you to specify A specific input stream to be written to a "subgroup" of disk modules within the group\_ref
  - granularity of 8 disks

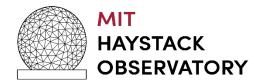

## **Subgroup Example**

- group\_ref = 1234
  - 4 disk modules open for recording
- input "Stream 1"
  - 8Gbps (RCP)
  - written to disk modules in slot 1 & 2
- input "Stream 2"
  - 8Gbps (LCP)
  - written to disk modules in slot 3 & 4

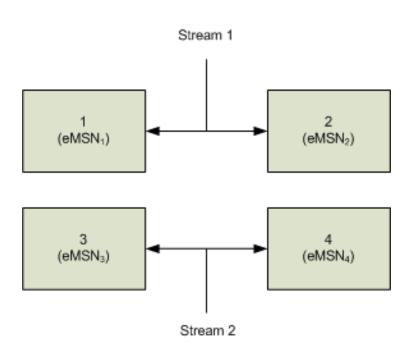

#### **Subgroup Example (cont)**

- When modules are at the correlator awaiting processing
  - RCP is scheduled for the participating antennas to be processed
    - Previously required all 4 disk modules
  - With subgrouping requires only disk modules that were written in Slot 1 & 2 be inserted at the correlator in a Mark6 correlator system
    - eMSN<sub>1</sub>, eMSN<sub>2</sub>
    - Do they have to be inserted into slots 1 & 2, No

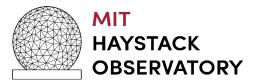

## **Subgroup Correlation**

- RCP can now be processed.
  - Does not require all of group\_ref
    - Only eMSN<sub>1</sub> and eMSN<sub>2</sub>

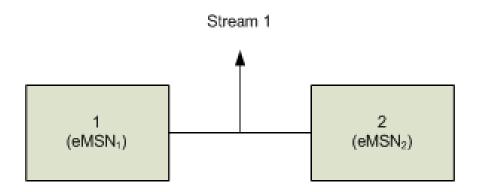

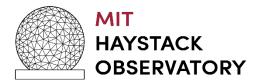

#### **Subgroup Restrictions**

- Software c-plane restrictions
  - Once subgroups are defined, they must be kept for the group\_ref when recording
    - No switching of subgroup's for the group, e.g.
      - input\_stream 1 => 1,2
      - input\_stream 2 => 3,4
      - record "n" scans
      - remove subgrouping as in "normal operations"
      - record "m" additional scans
      - ILLEGAL

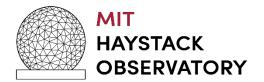

#### **Subgroup Restrictions**

- Software c-plane restrictions (cont)
  - Subgroup assignment must use all disk modules of open group
    - Example of illegal case:
      - group = open : 1234
      - input\_stream 1 => 12
      - input\_stream  $2 \Rightarrow 3$
      - disk in slot 4 not assigned : **ILLEGAL**
  - Complete subgroup modules are required for processing
    - input\_stream 1 => 1,2 (eMSN<sub>1</sub>, eMSN<sub>2</sub>)
    - At correlator requires both eMSN<sub>1</sub>, eMSN<sub>2</sub> inserted in same Mark6

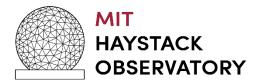

## **Play Back**

- Mount the disks
- group\_members? slot
  - Number of disks in the group\_ref
  - The associated disks eMSN in the group\_ref
- When mounting, does order have to be preserved?
  - No you can place them in any slot of the Mark6's
- What about sub-grouped Modules?
  - Would need only complete subgroup to be mounted for data to be removed

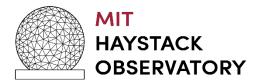

#### Play Back (cont)

- Vdifuse (Geoff Crew)
  - Scatter / Gather Fuse interface for VDIF
    - Alma Phasing Project verified
    - General purpose geodesy does not work
    - Mount Mark6 Modules with vdifuse
    - process the data directly from the disk modules to DiFX

## gator

- Wrapper around gather and gather 464 files
- Gathers the scatter / gather files and creates a single file
- Data must be *dqa* into separate threads for DiFX processing

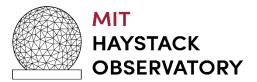

#### Play Back (cont)

- gather
  - Gathers the scatter / gather files and creates a single file
  - VDIF payload characteristics
    - All threads are left as is (N threads)
    - If threadIDs are not unique they will be combined and cause errors
- gather464
  - Gathers the scatter / gather files and creates a single file
  - VDIF payload characteristics
    - All threads are merged into a single thread
    - Geodetic observations
      - 64 channels
  - Reduces correlation time by 4

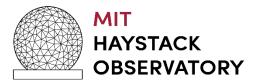

#### Mark6 Next Steps

- OS Upgrade path
  - NASA is requiring us to move to a RedHat based OS for 2020
  - Option of supporting both Debian and RH distributions but it is too difficult
  - June 2019 a CentOS 7 distribution of Mark6 will be made available to IVS community
    - Support thru 2024
- 10 G NIC un-obtainium
  - Myricom was purchased by private VC in 2018 and NIC cards can no longer be purchased
  - Spare evaluation has lead to Intel based devices
    - 82599ES based device
  - Evaluation of HotLava TAMbora 40G2S NIC is under way.

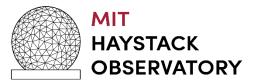

# **Questions?**

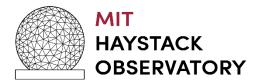